Rescuing <sup>a</sup> sick ICD...

Method #1: Use a good ICD to reflash a sick one. Method #2: Send your sick ICD to TES, no charge.

Connect units, Power up, Program, Power down.

*up the target. When done debugging or uploading to a target, power down the target and disconnect the ICD.*

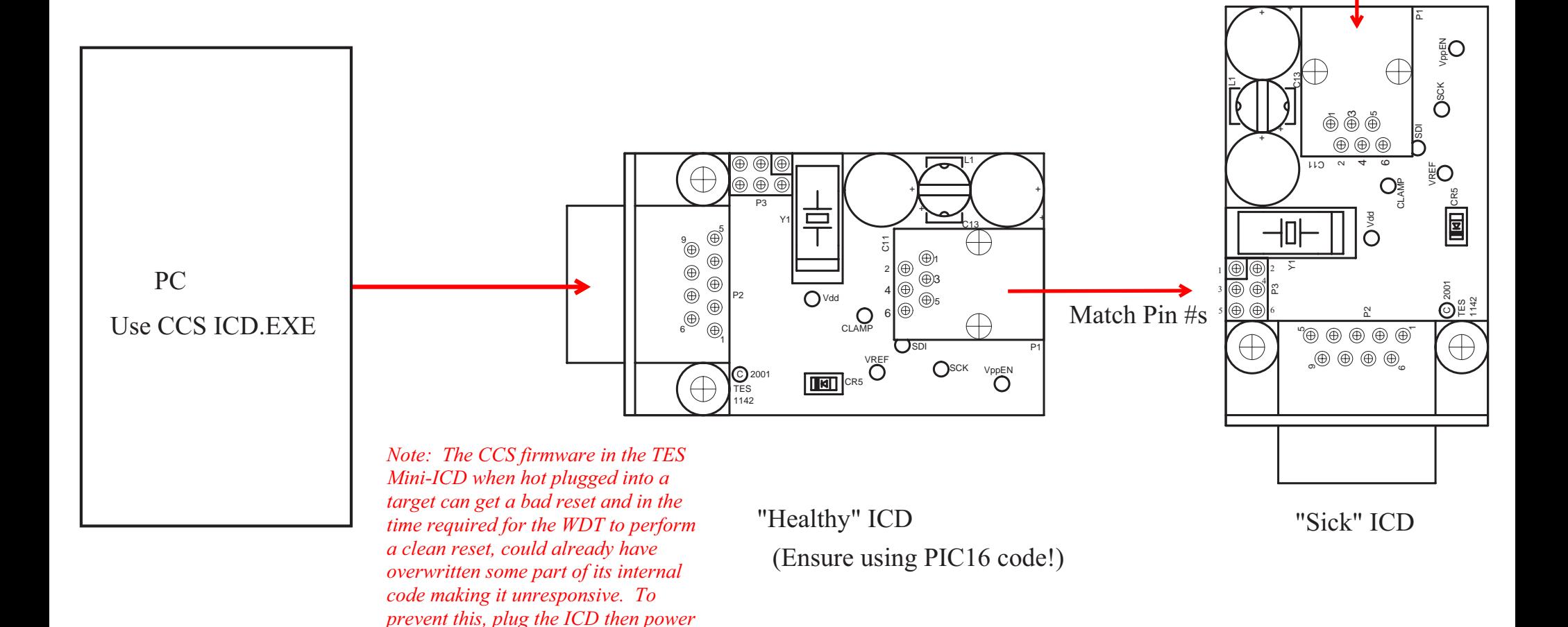

Pin 2=+5V Pin 3=GND

Power Supply